## **Condition adjustement in a single operation**

You need to adjust conditions by absolute and percentage rules in one adjustment run. In addition, you want to create a new condition.

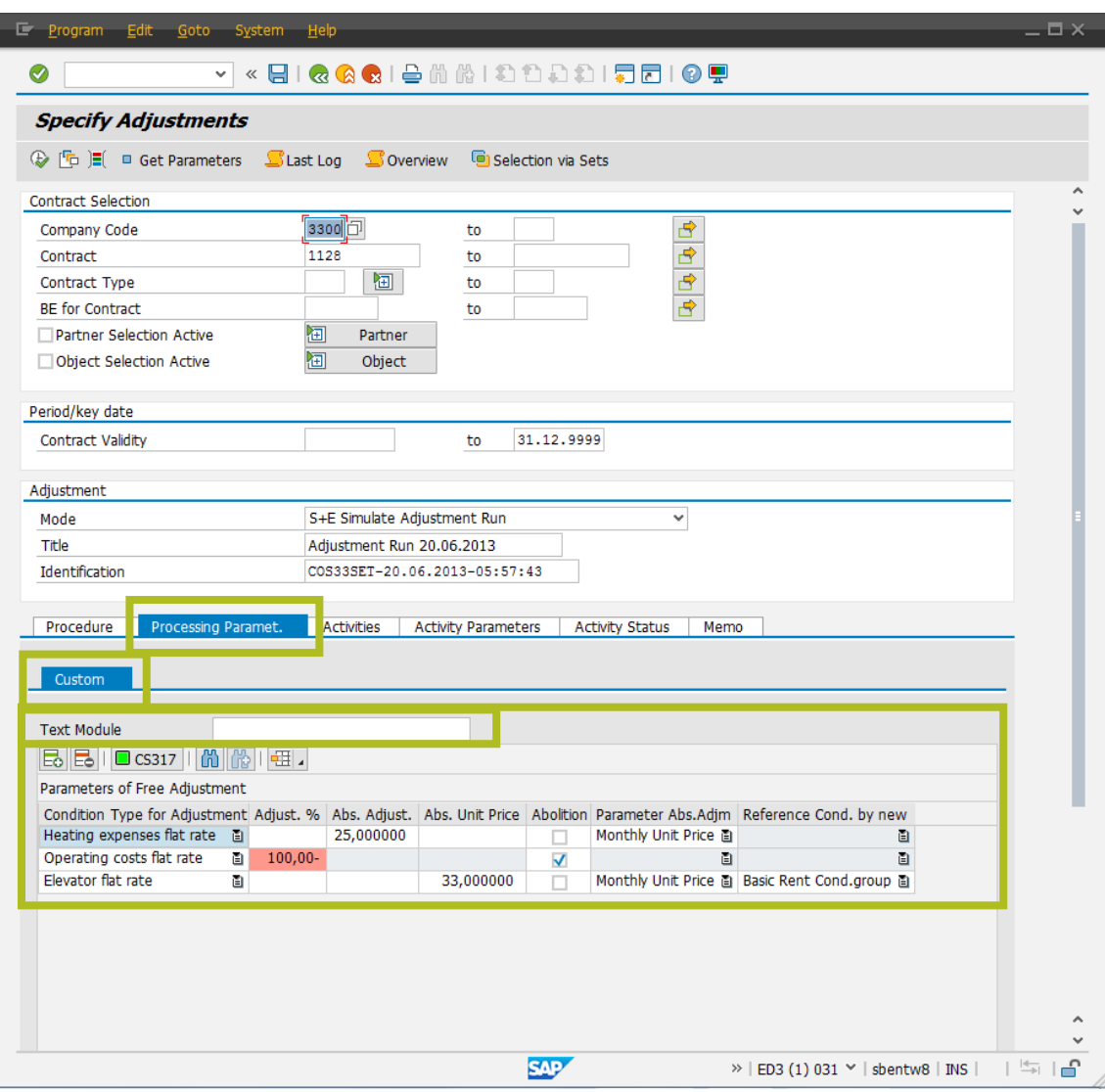

# **YOur benefits by using this add-on**

■ You can execute four different adjustment activities in one step

- Create a new condition
- Remove existing condition
- Adjust the condition amount by a relative value
- Adjust the condition amount by an absolute value

### **DOWNLOAD THIS ADD-ON [IMMEDIATELY THROUGH OUR CONSOLE](https://addon.cos33.com/addonDelivery/)**

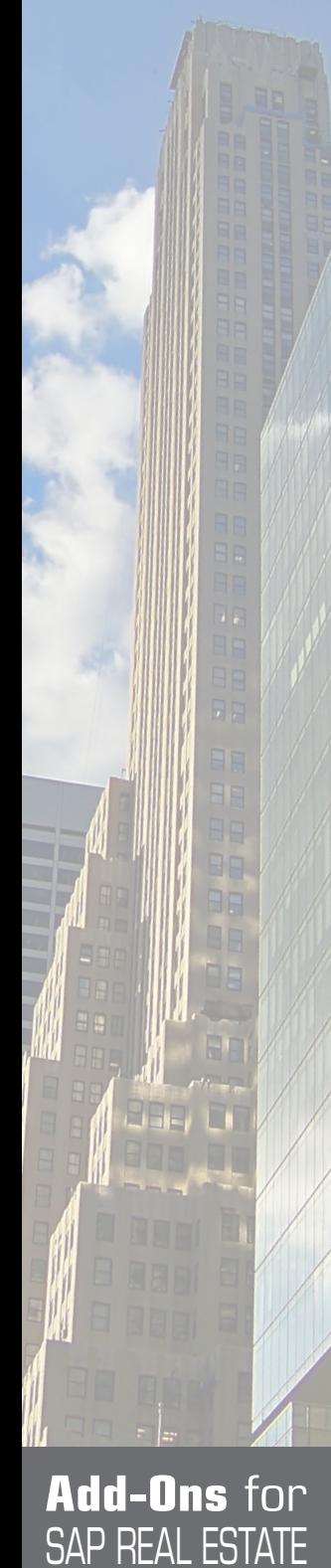

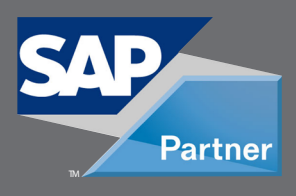

www.cos 3 3 .com

**MANAGEMENT** 

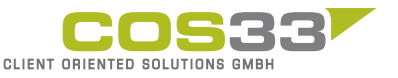

Baarerstrasse 77 6300 Zug Switzerland +41 79 340 52 92 info@cos33.com